# CSC 171 - Introduction to Computer Programming

Lecture  $#9$  – Lists

## Data Structures And Algorithms

- Part of the "science" in computer science is the design and use of data structures and algorithms
- As you go on in CS, you will learn more and more about these two areas

## Data Structures

- Data structures are particular ways of storing data to make some operation easier or more efficient. That is, they are tuned for certain tasks
- Data structures are suited to solving certain problems, and they are often associated with algorithms.

## Kinds Of Data Structures

- Roughly two kinds of data structures:
	- Built-in data structures, data structures that are so common as to be provided by default
	- User-defined data structures (classes in object oriented programming) that are designed for a particular task

## Python Built In Data Structures

- Python comes with a general set of built in data structures:
	- lists
	- tuples
	- string
	- dictionaries
	- sets
	- others...

## The Python List Data Structure

- A list is an ordered sequence of items.
- You have seen such a sequence before in a string. A string is just a particular kind of list (what kind)?

### Make a List

- Like all data structures, lists have a **constructor**, named the same as the data structure. It takes an iterable data structure and **adds each item** to the list
- It also has a shortcut, the use of square brackets [ ] to indicate explicit items.

### Constructing Lists

```
>>> a_list = [1, 2, 'a', 314159]
>>> weekdays_list = ['Monday', 'Tuesday', 'Wednesday', 
'Thursday', 'Friday']
>>> list_of_lists = [[1, 2, 3], ['a', 'b', 'c']]
>>> list_from_collection = list("hello")
>>> a_list
[1, 2, 'a', 314159]
>>> weekdays_list
['Monday', 'Tuesday', 'Wednesday', 'Thursday', 'Friday']
>>> list_of_lists
[[1, 2, 3], ['a', 'b', 'c']]
>>> list_from_collection
['h', 'e', 'l', 'l', 'o']
>>> []
[]
>>>
```
## Similarities With Strings

- concatenate/**+** (but only of lists)
- repeat/**\***
- indexing (the  $\lceil$  **]** operator)
- slicing  $(I:1)$
- membership (the **in** operator)
- **len** (the length operator)

## **Operators**

```
[1, 2, 3] + [4] \Rightarrow [1, 2, 3, 4][1, 2, 3] * 2 \Rightarrow [1, 2, 3, 1, 2, 3]1 in [1, 2, 3] \Rightarrow True[1, 2, 3] < [1, 2, 4] \Rightarrow True
```
• Compare index to index, first difference determines the result

### Differences Between Lists and Strings

- Lists can contain a mixture of any Python object; strings can only hold characters **1, "bill",1.2345, True**
- Lists are *mutable* (their values can be changed), while strings are *immutable*
- Lists are designated with **[ ]**, with elements separated by commas, strings use " "or ' '

# The Structure Of A List

myList = [1, 'a', 3.14159, True]

myList

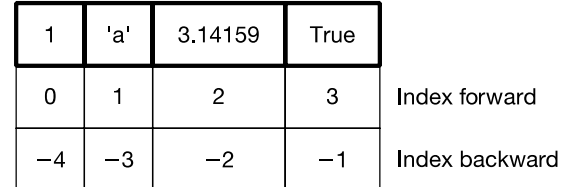

```
myList[1] \rightarrow 'a'
```
 $myList[:3] \rightarrow [1, 'a', 3.14159]$ 

## Indexing

- can be a little confusing, what does the [] mean, a list or an index?  $[1, 2, 3]$   $[1] \Rightarrow 2$
- Context solves the problem.
	- Index always comes at the end of an expression.
	- Index is always preceded by something (a variable, a sequence).

## List of Lists

**my\_list = ['a', [1, 2, 3], 'z']**

• What is the second element (index 1) of that list? Another list. **my\_list[1][0] # apply left to right**  $mylist[1] \Rightarrow [1, 2, 3]$  $[1, 2, 3]$  $[0] \Rightarrow 1$ 

## List Function

- **len(my\_list)** number of elements in the list  $len([1, [1, 2], 3]) \Rightarrow 3$
- **min(my\_list)** smallest element. – Must all be the same type
- **max(my\_list)**  largest element – Must all be the same type
- **sum(my\_list)**  sumof the elements numeric only

## Iteration

• You can iterate through the elements of a list like you did with a string: *>>>* **my\_list = [1, 3, 4, 8]** *>>>* **for element in my\_list: print(element, end = ' ')** *1 3 4 8 >>>*

## Strings Are Immutable

- Strings are immutable.
	- Once created, the object's contents cannot be changed.
	- New objects can be created to reflect a change, but the object itself cannot be changed

## Strings Are Immutable

```
my_str = 'abc'
#my_str[0] = 'z' # Doesn't work
```

```
#Instead, make new str
new_str = my_str.replace('a', 'z')
print(new_str)
```
**Output zbc**

## But Lists are Mutable

• Unlike strings, lists are mutable. You **can** change the object's contents!

# Lists are Mutable

- Unlike strings, lists are mutable. You **can** change the object's contents!
- Example

```
my_str = [1,2, 3]
my_str[0] = 127
print(my_str)
127, 2, 3
>>
```
## List Method

- Remember, a function is a small program (such as **len**) that takes some arguments, the stuff in the parenthesis, and returns some value
- a method is a function called in a special way, the *dot call*. It is called in the context of an object (or a variable associated with an object)

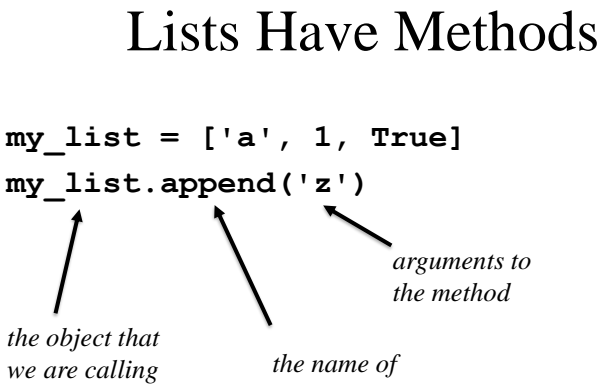

*the method with*

*the method*

### More List Methods

- **my\_list = ' a' # index assignment**
- **my\_list.append()**  Adds an item to the end of the list
- **my\_list.extend()** Adds an item to the end of the list
- **my\_list.pop()** removes an item from a list and returns it
- **my\_list.insert()** inserts an item into a list
- **my\_list.remove()**  removes an item from a list
- **my\_list.sort()**  sorts items on a list
- **my** list.reverse() reverses the order of items on a list

### More About List Methods

- Most of these methods *do not return a value*.
- This is because lists are mutable, so the methods modify the list directly. No need to return anything.
- It can be confusing

### Unusual Results

```
my_list = [4, 7, 1, 2]
my_list = my_list.sort()
my_list None
```
• What happened was the sort operation changed the order of the list in place (right side of assignment). Then the sort method returned **None**, which was assigned to the variable. The list was lost and **None** is now the value of the variable.

### **my\_list.split()**

• The string method split generates a sequence of characters by splitting the string at certain splitcharacters.

```
• It returns a list.
  >>> split_list = 'this is a test'.split()
  >>> split_list
  ['this', 'is', 'a', 'test']
  >>> print(split_list)
  ['this', 'is', 'a', 'test']
  >>>
```
### List Indices

- Just as [] can be used to indicate part of a character string, it can be used to indicate some elements in a list.
- The indices can be used to indicate more than one element and by using a negative sign, it can be used to count from the end of the list.

### List Indices Examples

```
>>> x = [14, 18, 23, 28, 34, 42, 50, 59]
>>> print(x[5])
42
>>> print (x[3:7])
[28, 34, 42, 50]
>>> print(x[:-2])
[14, 18, 23, 28, 34, 42]
>>> print(x[2:-2])
[23, 28, 34, 42]
>>>
```
#### **my\_list.append()**

• **append()** can be used to insert additional elements at the end of a list.

```
>>> x = [14, 18, 23, 28, 34, 42, 50, 59]
>>> print(x[5])
>>> x.append(66)
>>> print(x)
[14, 18, 23, 28, 34, 42, 50, 59, 66]
>>>
```
#### **my\_list.extend()**

- **extend()** can be used to insert additional elements at the end of a list.
- **extend()** can be used with other data structures, such as tuples and sets.

#### **my\_list.extend()**Examples

```
>>> x = [14, 18, 23, 28, 34, 43, 50, 59]
>>> y = [66, 72, 79, 86, 96]
>>> x.append(y)
>>> print(x)
[14, 18, 23, 28, 34, 43, 50, 59, [66, 72, 79, 86, 
96]]
>>> x = [14, 18, 23, 28, 34, 42, 50, 59]
>>> x.extend(y)
>>> print(x)
[14, 18, 23, 28, 34, 42, 50, 59, 66, 72, 79, 86, 
96]
>>>
```
#### **my\_list.pop()**

• **pop()** removes an item from a list and returns the item.

```
• Example
>>> x = [14, 18, 23, 28, 34, 42, 50, 59]
>>> y = x.pop()
>>> print(x)
[14, 18, 23, 28, 34, 42, 50]
>>> print(y)
59
>>>
```
#### **my\_list.insert()**

• **insert()** inserts an item into a list at a specified position on the list.

*>>>* **x = [14, 23, 28, 34, 42, 50, 59]** *>>>* **x.insert(1, 18)** *>>>* **print(x)** *[14, 18, 23, 28, 34, 42, 50, 59] >>>*

#### my\_list.remove()

• remove – deletes a specified item from the list *>>>* **print(x)** *[14, 18, 23, 28, 34, 42, 50, 59] >>>* **x.remove(34)** *>>>* **print(x)** *[14, 18, 23, 28, 42, 50, 59] >>>*

#### **my\_list.sort()**

• **sort()** arranges its elements in order.

```
• Example
  >>> x = [34, 50, 14, 23, 18, 42, 59, 28]
  >>> x.sort()
  >>> print(x)
  [14, 18, 23, 28, 34, 42, 50, 59]
  >>>
```
### Sorting

• Only lists have a built-in sorting method. Thus you often convert your data to a list if it needs sorting. *>>>* **my\_list = list('xyzabc')**

```
>>> print(my_list)
['x', 'y', 'z', 'a', 'b', 'c']
>>> my_list.sort()
>>> print(my_list)
['a', 'b', 'c', 'x', 'y', 'z']
>>>
```
### **sorted()**

• The **sorted** function will break a sequence into elements and sort the sequence, placing the results in a list *>>>* **sort\_list = sorted('hi mom')** *>>>* **print(sort\_list)** *[' ', 'h', 'i', 'm', 'm', 'o'] >>>* 

#### **my\_list.reverse()**

• **reverse()** reverses the order of elements in a list. **>>> print(x) [14, 18, 23, 28, 34, 42, 50, 59] >>> x.reverse() >>> print(x) [59, 50, 42, 34, 28, 23, 18, 14] >>>** 

### Reverse Words in a String

```
• join method of string places the calling string 
  between every element of a list
  >>> my_str = 'This is a test'
  >>> string_elements = my_str.split()
  >>> print(string_elements)
  ['This', 'is', 'a', 'test']
  >>> reversed_elements = []
  >>> for element in string_elements:
      reversed_elements.append(element[::-1])
  >>> print(reversed_elements)
  ['sihT', 'si', 'a', 'tset']
```

```
>>>
```
### Program To Find Class Average On A Test

```
# Find the class average on a test 
numGrades = 10
def get_grades() :
    grades = []
    # Each time the loop, read another grade
    # into the array
    for count in range(0, 10) :
        grade_str = input("Enter a grade ")
        grades.append(int(grade_str))
    return(grades)
```

```
# calc_average() - Add up the grades, divide 
# by the number of grades to
# find the average
def calc_average(grades) :
   sum = 0
   for this_grade in grades :
      sum = sum + this_grade
```

```
return(sum/numGrades)
```

```
# letter_grade() - Translate the score into 
# a letter grade
def letter_grade(score) :
   if score >= 90 :
       return('A')
   elif score >= 80 :
       return('B')
   elif score >= 70 :
       return('C')
   elif score >= 60 :
       return('D')
   return('F')
```

```
# printResults() - Print the average and 
                    # the grades
def print_results(grades, mean) :
    print("The grades are:")
    for std_grade in grades :
        print(std_grade)
    print("The average is ", mean, \
          " corresponding to a grade of ", \
          letter_grade(mean))
```

```
# The main program
grades = get_grades()
# Find the average
average = calc_average(grades)
```

```
# Print the average and the grades
print_results(grades, average)
```
## Example - Anagrams

- Anagrams are words that contain the same letters arranged in a different order. For example: 'iceman' and 'cinema'
- Strategy to identify anagrams is to take the letters of a word, sort those letters, than compare the sorted sequences. Anagrams should have the same sorted sequence

#### **are\_anagrams()**

```
def are anagrams(word1, word2) :
   """Return True if words are anagrams"""
    # Sort the characters in the words
   word1_sorted = sorted(word1)
   word2_sorted = sorted(word2)
    # Check that the sorted words are identical
    # Compare the sorted lists
    if word1 sorted == word2 sorted :
       return True
    else :
       return False
```
#### The Complete Anagram Program

```
def are_anagrams(word1, word2) :
    """Return True if words are anagrams"""
    # Sort the characters in the words
    word1_sorted = sorted(word1)
    word2_sorted = sorted(word2)
    # Check that the sorted words are identical
    # Compare the sorted lists
    if word1_sorted == word2_sorted :
        return True
    else :
```

```
return False
```

```
print("Anagram Test")
# Input two words
two_words = input("Enter two space-separated 
words: ")
# Split them into a list of words
word1, word2 = two_words.split()
# Return True or False
if are_anagrams(word1, word2) :
    print("The words are anagrams.")
else :
    print("The words are not anagrams.")
```
### Repeating Input Prompt for Valid Input

```
valid_input_bool = False
while not valid_input_bool :
    try :
        two words = input\("Enter two space-separated words: ")
        # Split them into a list of words
        word1, word2 = two_words.split()
        valid_input_bool = True
    except ValueError :
        print("Bad Input")
                                         only runs when no error,
                                         otherwise go around 
                                         again
```
### Final, Complete Program

```
def are anagrams(word1, word2) :
    """Return True if words are anagrams"""
    # Sort the characters in the words
   word1_sorted = sorted(word1)
   word2_sorted = sorted(word2)
    # Check that the sorted words are identical
    # Compare the sorted lists
    if word1 sorted == word2 sorted :
        return True
    else :
        return False
```

```
print("Anagram Test")
# Input two words, checking for errors
valid_input_bool = False
while not valid_input_bool :
    try :
        two_words = input\
           ("Enter two space-separated words: ")
        # Split them into a list of words
        word1, word2 = two_words.split()
        valid_input_bool = True
    except ValueError :
        print("Bad Input")
```

```
# Return True or False
if are_anagrams(word1, word2) :
    print("The words %s and %s are anagrams."
                 %(word1, word2))
else :
    print("The words %s and %s are not anagrams."
                  %(word1, word2))
```